# Read Free Make Your Own Python Text Adventure A Guide To Learning Programming

Eventually, you will agreed discover a supplementary experience and feat by spending more cash. still when? get you put up with that you require to acquire those all needs considering having significantly cash? Why dont you attempt to acquire something basic in the beginning? Thats something that will guide you to comprehend even more vis--vis the globe, experience, some places, following history, amusement, and a lot more?

It is your very own period to put-on reviewing habit. in the middle of guides you could enjoy now is **Make Your Own Python Text Adventure A Guide To Learning Programming** below.

# **ALANNAH DIAZ**

Boring Stuff with Python, 2nd Edition

**CreateSpace** Over 80 practical recipes on natural language processing techniques using Python's NLTK 3.0 About This Book Break text down into its component parts for spelling correction, feature extraction, and phrase transformation Learn how to do custom sentiment analysis and named entity recognition Work through the natural language processing concepts with

simple and easy-to-follow programming recipes Who This Book Is For This book is intended for Python programmers interested in learning how to do natural language processing. Maybe you've learned the limits of regular expressions the hard way, or you've realized that human language cannot be deterministica lly parsed like a computer language. Perhaps you have more text than you

know what to do with, and need automated ways to analyze and structure that text. This Cookbook will show you how to train and use statistical language models to process text in ways that are practically impossible with standard programming tools. A basic knowledge of Python and the basic text processing concepts is expected. Some experience with regular expressions will also be

**2** Make Your Own Python Text Adventure 28-11-2022 A Guide To Learning Programming

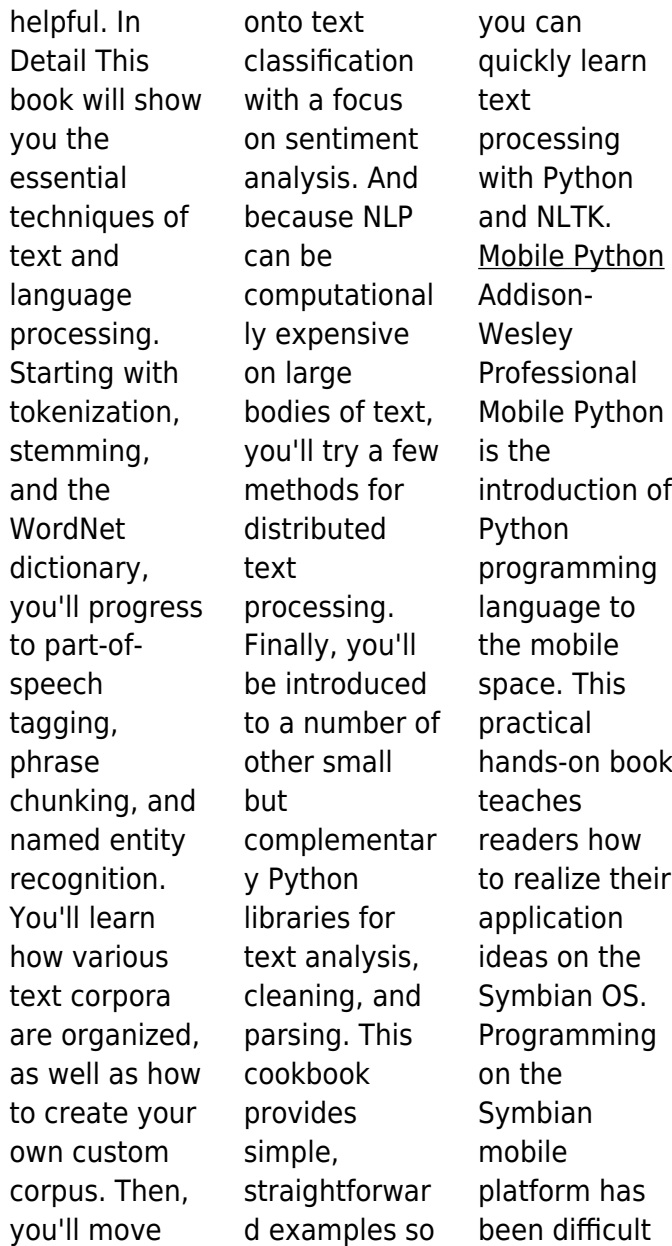

and time consuming in the past. This innovative new title will remedy this problem. Chapters deal with topics that are based on Python S60 features and presented in an order that lets the user learn first the "simple to code" ones and then increasing in complexity. Exploring Linguistic Science No Starch Press Make Your Own Python Text AdventureA Guide to Learning Programming

Apress Robust Python Packt Publishing Ltd Invent Your Own Computer Games with Python will teach you how to make computer games using the popular Python programming language—ev en if you've never programmed before! Begin by building classic games like Hangman, Guess the Number, and Tic-Tac-Toe, and then work your way up to more advanced games, like a

text-based treasure hunting game and an animated collisiondodging game with sound effects. Along the way, you'll learn key programming and math concepts that will help you take your game programming to the next level. Learn how to: –Combine loops, variables, and flow control statements into real working programs –Choose the right data structures for

the job, such as lists, dictionaries, and tuples –Add graphics and animation to your games with the pygame module –Handle keyboard and mouse input –Program simple artificial intelligence so you can play against the computer –Use cryptography to convert text messages into secret code –Debug your programs and find common errors As you work through each game. you'll build a

solid foundation in Python and an understanding of computer science fundamentals. What new game will you create with the power of Python? The projects in this book are compatible with Python 3. Build Apps with Voice Control and Speech Recognition Apress For many researchers, Python is a first-class tool mainly because of its libraries for storing, manipulating, and gaining

insight from data. Several resources exist for individual pieces of this data science stack, but only with the Python Data Science Handbook do you get them all—IPython, NumPy, Pandas, Matplotlib, Scikit-Learn, and other related tools. Working scientists and data crunchers familiar with reading and writing Python code will find this comprehensiv e desk reference

ideal for tackling dayto-day issues: manipulating, transforming, and cleaning data; visualizing different types of data; and using data to build statistical or machine learning models. Quite simply, this is the must-have reference for scientific computing in Python. With this handbook, you'll learn how to use: IPython and Jupyter: provide computational environments for data scientists

using Python NumPy: includes the ndarray for efficient storage and manipulation of dense data arrays in Python Pandas: features the DataFrame for efficient storage and manipulation of labeled/colum nar data in Python Matplotlib: includes capabilities for a flexible range of data visualizations in Python Scikit-Learn: for efficient and clean Python implementatio

ns of the most important and established machine learning algorithms Apress Praise for this book, Python Without Fear "This is really a great book. I wish I'd had it when I was learning Python." - John M. Wargo, author of Apache Cordova 4 Programming Praise for the previous book in the series,  $C++$  Without Fear "I'm in love with your  $C++$  Without Fear book. It keeps me awake for hours during

**6** Make Your Own Python Text Adventure 28-11-2022 A Guide To Learning Programming

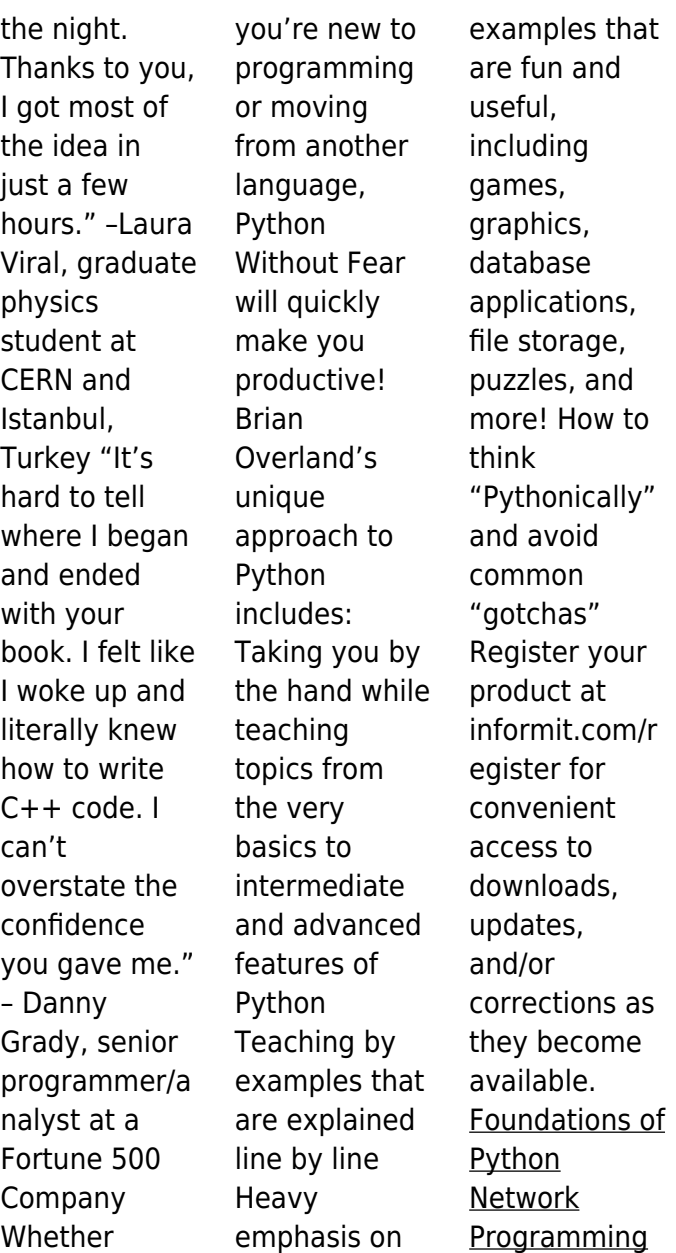

John Wiley & Sons From news and speeches to informal chatter on social media, natural language is one of the richest and most underutilized sources of data. Not only does it come in a constant stream, always changing and adapting in context; it also contains information that is not conveyed by traditional data sources. The key to unlocking natural language is

through the creative application of text analytics. This practical book presents a data scientist's approach to building languageaware products with applied machine learning. You'll learn robust, repeatable, and scalable techniques for text analysis with Python, including contextual and linguistic feature engineering, vectorization, classification, topic modeling,

entity resolution, graph analysis, and visual steering. By the end of the book, you'll be equipped with practical methods to solve any number of complex realworld problems. Preprocess and vectorize text into highdimensional feature representation s Perform document classification and topic modeling Steer the model selection process with visual

diagnostics Extract key phrases, named entities, and graph structures to reason about data in text Build a dialog framework to enable chatbots and languagedriven interaction Use Spark to scale processing power and neural networks to scale model complexity Rapid prototyping of applications on the mobile platform "O'Reilly Media, Inc." A fully

updated tutorial on the basics of the Python programming language for science students Python is a computer programming language that has gained popularity throughout the sciences. This fully updated second edition of A Student's Guide to Python for Physical Modeling aims to help you, the student, teach yourself enough of the Python programming language to get started

with physical modeling. You will learn how to install an open-source Python programming environment and use it to accomplish many common scientific computing tasks: importing, exporting, and visualizing data; numerical analysis; and simulation. No prior programming experience is assumed. This guide introduces a wide range of useful tools, including: Basic Python

programming and scripting Numerical arrays Twoand threedimensional graphics Animation Monte Carlo simulations Numerical methods, including solving ordinary differential equations Image processing Numerous code samples and exercises—wit h solutions—illu strate new ideas as they are introduced. This guide also includes supplemental

online resources: code samples, data sets, tutorials, and more. This edition includes new material on symbolic calculations with SymPy, an introduction to Python libraries for data science and machine learning (pandas and sklearn), and a primer on Python classes and objectoriented programming. A new appendix also introduces command line tools and version

control with Git. Hands-On Blockchain for Python Developers No Starch Press Exploring Linguistic Science introduces students to the basic principles of complexity theory and then applies these principles to the scientific study of language. It demonstrates how, at every level of linguistic study, we find evidence of language as a complex system. Designed for

undergraduat e courses in language and linguistics, this essential textbook brings cuttingedge concepts to bear on the traditional components of general introductions to the study of language, such as phonetics, morphology and grammar. The authors maintain a narrative thread throughout the book of 'interaction and emergence', both of which are key terms from the study of complex

systems, a new science currently useful in physics, genetics, evolutionary biology, and economics, but also a perfect fit for the humanities. The application of complexity to language highlights the fact that language is an everchanging, ever-varied product of human behavior. Text Data Management and Analysis Packt Publishing Ltd Does it seem

like your Python projects are getting bigger and bigger? Are you feeling the pain as your codebase expands and gets tougher to debug and maintain? Python is an easy language to learn and use, but that also means systems can quickly grow beyond comprehensio n. Thankfully, Python has features to help developers overcome maintainabilit y woes. In this practical book, author Patrick

Viafore shows you how to use Python's type system to the max. You'll look at user-defined types, such as classes and enums, and Python's type hinting system. You'll also learn how to make Python extensible and how to use a comprehensiv e testing strategy as a safety net. With these tips and techniques, you'll write clearer and more maintainable code. Learn why types are essential in

modern development ecosystems Understand how type choices such as classes, dictionaries, and enums reflect specific intents Make Python extensible for the future without adding bloat Use popular Python tools to increase the safety and robustness of your codebase Evaluate current code to detect common maintainabilit y gotchas Build a safety net around your codebase with linters

and tests Web Scraping with Python "O'Reilly Media, Inc." Recent years have seen a dramatic growth of natural language text data, including web pages, news articles, scientific literature, emails, enterprise documents, and social media such as blog articles, forum posts, product reviews, and tweets. This has led to an increasing demand for powerful software tools to help people

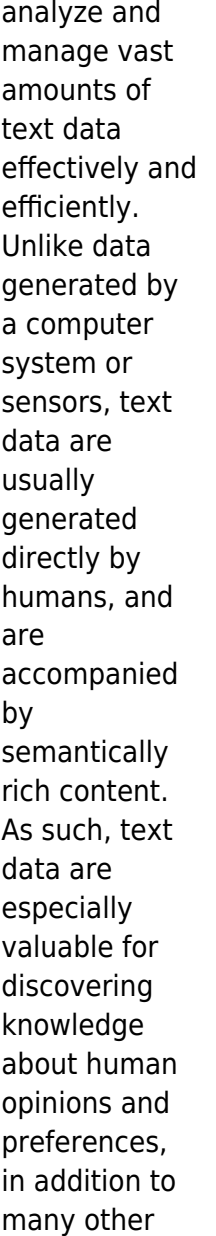

kinds of knowledge that we encode in text. In contrast to structured data, which conform to well-defined schemas (thus are relatively easy for computers to handle), text has less explicit structure, requiring computer processing toward understanding of the content encoded in text. The current technology of natural language processing has not yet

reached a point to enable a computer to precisely understand natural language text, but a wide range of statistical and heuristic approaches to analysis and management of text data have been developed over the past few decades. They are usually very robust and can be applied to analyze and manage text data in any natural language, and about any topic. This book provides

a systematic introduction to all these approaches, with an emphasis on covering the most useful knowledge and skills required to build a variety of practically useful text information systems. The focus is on text mining applications that can help users analyze patterns in text data to extract and reveal useful knowledge. Information retrieval systems, including search engines and

recommender systems, are also covered as supporting technology for text mining applications. The book covers the major concepts, techniques. and ideas in text data mining and information retrieval from a practical viewpoint, and includes many hands-on exercises designed with a companion software toolkit (i.e., MeTA) to help readers learn how to apply techniques of text mining and

information retrieval to real-world text data and how to experiment with and improve some of the algorithms for interesting application tasks. The book can be used as a textbook for a computer science undergraduat e course or a reference book for practitioners working on relevant problems in analyzing and managing text data. **Text** Processing in Python Packt Publishing Ltd

The second edition of this best-selling Python book (over 500,000 copies sold!) uses Python 3 to teach even the technically uninclined how to write programs that do in minutes what would take hours to do by hand. There is no prior programming experience required and the book is loved by liberal arts majors and geeks alike. If you've ever spent hours renaming files or updating hundreds of spreadsheet

cells, you know how tedious tasks like these can be. But what if you could have your computer do them for you? In this fully revised second edition of the bestselling classic Automate the Boring Stuff with Python, you'll learn how to use Python to write programs that do in minutes what would take you hours to do by hand--no prior programming experience required. You'll learn the basics of

Python and explore Python's rich library of modules for performing specific tasks, like scraping data off websites, reading PDF and Word documents, and automating clicking and typing tasks. The second edition of this international fan favorite includes a brand-new chapter on input validation, as well as tutorials on automating Gmail and Google Sheets, plus

tips on automatically updating CSV files. You'll learn how to create programs that effortlessly perform useful feats of automation to: • Search for text in a file or across multiple files • Create, update, move, and rename files and folders • Search the Web and download online content • Update and format data in Excel spreadsheets of any size • Split, merge, watermark, and encrypt

PDFs • Send email responses and text notifications • Fill out online forms Step-bystep instructions walk you through each program, and updated practice projects at the end of each chapter challenge you to improve those programs and use your newfound skills to automate similar tasks. Don't spend your time doing work a well-trained monkey could do. Even if

you've never written a line of code, you can make your computer do the grunt work. Learn how in Automate the Boring Stuff with Python, 2nd Edition. **Make Python Talk** Packt Publishing Ltd Text Analytics with Python Text analytics is all about obtaining relevant and useful information from some unstructured data. Text analytics techniques can be of great importance and can

provide amazing help for various organizations that aim to derive some potentially valuable business insights from an amazingly large collection of text-based content like social media streams, emails or word documents. Sure, text analytics using natural language processing, machine learning, and statistical modeling can be very challenging since human language is

commonly inconsistent. It contains various ambiguities mainly caused by inconsistent semantics and syntax. Fortunately, text analytics software can easily help you by transposing phrases and words contained in unstructured data into some numerical values that you later link with structured data contained in data set. It is more than apparent that

major enterprises are increasingly and rapidly turning to text analytics techniques in order to improve their businesses as well as overall customer satisfaction. We are witnessing that amazing variety and volume when it comes to data generated across different feedback channels which continues to grow and expand providing various

businesses with a wealth of valuable information regarding their customers. It is more than apparent that sifting through all available content would be amazingly timeconsuming to be done manually. However, understanding those insights held in data is more than critical when it comes to getting an accurate view of the customer's voice. We are also witnessing the next chapter

of text analytics approach since it's already developing that solid ground. It will also continue to be among other technical necessities today and into the future. In order to keep up with the future, embark on your own text analytics journey having this book by your side as your best companion. In this book ou will learn: Text analytics process How to build a

corpus and analyze sentiment Named entity extraction with Groningen meaning bank corpus How to train your system Getting started with NLTK How to search syntax and tokenize sentences Automatic text summarizatio n Stemming word and topic modeling with NLTK Using scikitlearn for text classification Part of speech tagging and POS tagging models in NLTK And much, much

### **18** Make Your Own Python Text Adventure 28-11-2022 A Guide To Learning Programming

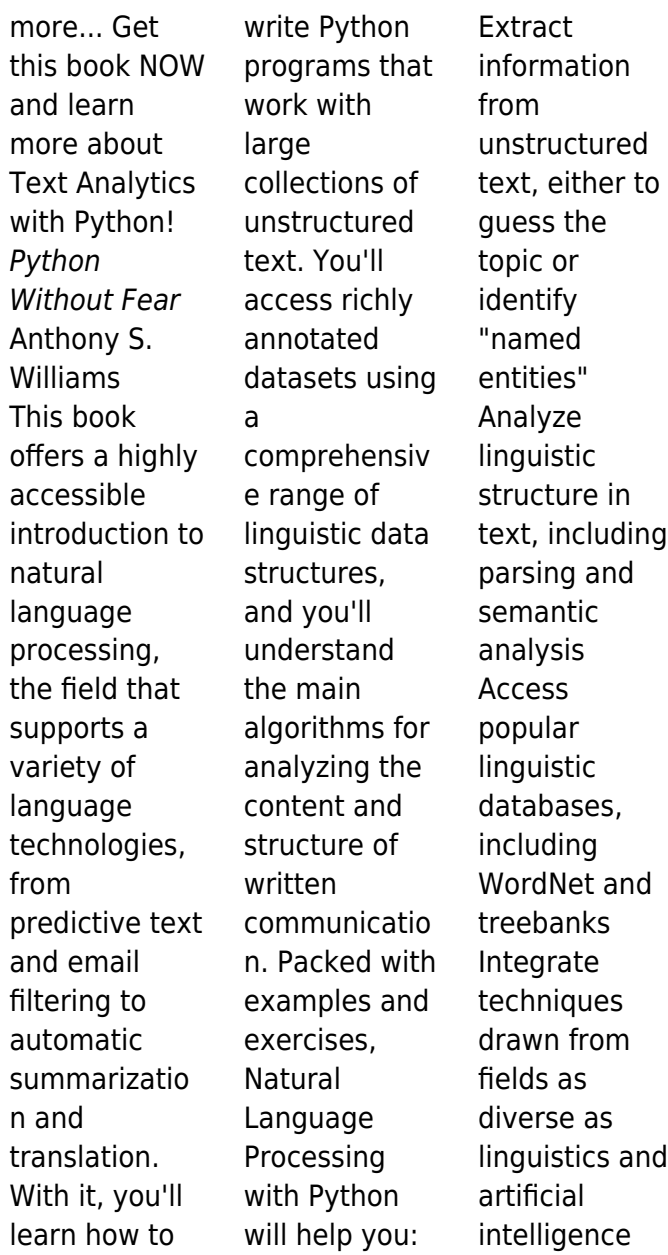

This book will help you gain practical skills in natural language processing using the Python programming language and the Natural Language Toolkit (NLTK) open source library. If you're interested in developing web applications, analyzing multilingual news sources, or documenting endangered languages - or if you're simply curious to have a programmer's perspective on how human language works -- you'll find Natural Language Processing with Python both fascinating and immensely useful. The Official BBC micro:bit User Guide John Wiley & Sons Program a graphical adventure game in this hands-on, beginnerfriendly introduction to coding in the Python language. Launch into coding with Mission Python, a

space-themed guide to building a complete computer game in Python. You'll learn programming fundamentals like loops, strings, and lists as you build Escape!, an exciting game with a map to explore, items to collect, and tricky logic puzzles to solve. As you work through the book, you'll build exercises and mini-projects, like making a spacewalk simulator and creating an astronaut's

safety checklist that will put your new Python skills to the test. You'll learn how to use Pygame Zero, a free resource that lets you add graphics and sound effects to your creations, and you'll get useful gamemaking tips, such as how to design fun puzzles and intriguing maps. Before you know it, you'll have a working, awesome game to stump your friends with (and some nifty coding

skills, too!). You can follow this book using a Raspberry Pi or a Microsoft Windows PC, and the 3D graphics and sound effects you need are provided as a download. Coding Club Python: Interactive Adventures Supplement 2 Maker Media, Inc. The second edition of the best-selling Python book in the world (over 1 million copies sold!). A fast-paced, no-nonsense guide to programming in Python.

Updated and thoroughly revised to reflect the latest in Python code and practices. Python Crash Course is the world's bestselling guide to the Python programming language. This fast-paced, thorough introduction to programming with Python will have you writing programs, solving problems, and making things that work in no time. In the first half of the book, you'll learn basic programming concepts,

such as variables, lists, classes, and loops, and practice writing clean code with exercises for each topic. You'll also learn how to make your programs interactive and test your code safely before adding it to a project. In the second half, you'll put your new knowledge into practice with three substantial projects: a Space Invadersinspired arcade game, a set of data visualizations

with Python's handy libraries, and a simple web app you can deploy online. As you work through the book, you'll learn how to: • Use powerful Python libraries and tools, including Pygame, Matplotlib, Plotly, and Django • Make 2D games that respond to keypresses and mouse clicks, and that increase in difficulty • Use data to generate interactive visualizations • Create and

customize web apps and deploy them safely online • Deal with mistakes and errors so you can solve your own programming problems If you've been thinking about digging into programming, Python Crash Course will get you writing real programs fast. Why wait any longer? Start your engines and code! From Novice to Professional No Starch Press Coding for kids is cool with Raspberry Pi

and this elementary guide Even if your kids don't have an ounce of computer geek in them, they can learn to code with Raspberry Pi and this wonderful book. Written for 11- to 15 year-olds and assuming no prior computing knowledge, this book uses the wildly successful, low-cost, credit-cardsized Raspberry Pi computer to explain fundamental computing concepts. Young people

will enjoy going through the book's nine fun projects while they learn basic programming and system administration skills, starting with the very basics of how to plug in the board and turn it on. Each project includes a lively and informative video to reinforce the lessons. It's perfect for young, eager selflearners—your kids can jump in, set up their Raspberry Pi, and go through the

lessons on their own. Written by Carrie Anne Philbin, a high school teacher of computing who advises the U.K. government on the revised ICT Curriculum Teaches 11- to 15-year-olds programming and system administration skills using Raspberry Pi Features 9 fun projects accompanied by lively and helpful videos Raspberry Pi is a \$35/£25 credit-cardsized computer created by the non-profit Raspberry Pi

Foundation; over a million have been sold Help your children have fun and learn computing skills at the same time with Adventures in Raspberry Pi. **Lite** Course **Technology** Ptr The go-to guide to getting started with the BBC micro:bit and exploring all of its amazing capabilities. The BBC micro:bit is a pocket-sized electronic development platform built with education in mind. It was

developed by the BBC in partnership with major tech companies, communities, and educational organizations to provide kids with a fun easy, inexpensive way to develop their digital skills. With it, kids (and grownups) can learn basic programming and coding while having fun making virtual pets, developing games, and a whole lot more. Written by internationally

bestselling tech author Gareth Halfacree and endorsed by the Micro:bit Foundation, The Official BBC micro:bit User Guide contains what you need to know to get up and running fast with the BBC micro:bit. Learn everything from taking your first steps with the BBC micro:bit to writing your own programs. You'll also learn how to expand its capabilities with add-ons through easy-

**24** Make Your Own Python Text Adventure 28-11-2022 A Guide To Learning Programming

to-follow, step-by-step instructions. Set up your BBC micro:bit and develop your digital skills Write code in **JavaScript** Blocks, JavaScript, and Python Discover the **BBC** micro:bit's built-in sensors Connect the BBC micro:bit to a Raspberry Pi to extend its capabilities Build your own circuits and create hardware The Official BBC micro:bit User Guide is your go-to source for learning all

the secrets of the BBC micro:bit. Whether you're just beginning or have some experience, this book allows you to dive right in and experience everything the BBC micro:bit has to offer. **Text Analytics with Python** Packt Publishing Ltd Learn programming with Python by creating a text adventure. This book will teach you the fundamentals of programming,

how to organize code, and some coding best practices. By the end of the book, you will have a working game that you can play or show off to friends. You will also be able to change the game and make it your own by writing a different story line, including new items, creating new characters, and more. Make your own Python Text **Adventure** offers a structured approach to

learning Python that teaches the fundamentals of the language, while also guiding the development of the customizable game. The first half of the book introduces programming concepts and Python syntax by building the basic structure of the game. You'll also apply the new concepts in homework questions (with solutions if you get stuck!) that follow each chapter. The

second half of the book will shift the focus to adding features to your game and making it more entertaining for the player. Python is often recommended as a first programming language for beginners, and for good reason. Whether you've just decided to learn programming or you've struggled before with vague tutorials, this book will help you get started. What

You'll Learn Install Python and set up a workspace Master programming basics and best practices including functions, lists, loops and objects Create an interactive adventure game with a customizable world Who This Book Is For People who have never programmed before or for novice programmers starting out with Python. **Python programmin g for kids and other**

## **beginners**

Morgan & Claypool This book is for Python developers to implement various components of end-to-end decentralized

applications such as cryptocurrenci es, smart contracts, wallet and more. You will use the examplebased

approach using various libraries from Python ecosystem to build efficient and powerful blockchain applications at work or projects.